## Photoshop 2022 (Version 23.0.2) Download Serial Key For Windows {{ New! }} 2022

Installing Adobe Photoshop and then cracking it is easy. The first step is to download and install the Adobe Photoshop software on your computer. Then, you need to locate the installation.exe file and run it. Installing Adobe Photoshop is easy and simple. The first step is to download and install the Adobe Photoshop software on your computer. Then, you need to locate the installation.exe file and run it. Once the installation is complete, you need to locate the patch file and copy it to your computer. The patch file is usually available online, and it is used to unlock the full version of the software. Once the patch file is copied, you need to run it and then follow the instructions on the screen. Once the patching process is complete, you can start using Adobe Photoshop. Be sure to back up your files since cracking software can be risky. With these simple steps, you can install and crack Adobe Photoshop.

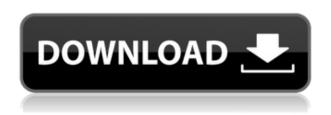

Adobe has paid attention finally to the usability of Adobe Photoshop CC for tablet and mobile devices. In particular, it supports a number of Low-Power Applications specifically targeting the iPad Pro. When it comes to integration with the cloud, RAW images are a bit of a mystery. Straight out of the box, you cannot load a RAW file straight into Lightroom or Photoshop CC. There is a CC menu entry to "Import Presets", and it pops a confirmation dialog to let you know that the settings in the preset will affect all images opened after that point. My guess is that the software doesn't know that this particular RAW file can be safely merged in if the software is not running. Regardless, it's easy to move the RAW files into the proper location using Adobe Photoshop Lightroom Classic CC or Adobe Photoshop CC Lightroom Mobile . Adobe continues to make improvements to a number of their cloud based applications. In this case, it's 12-image panoramas; there's a huge discussion thread on this subject in the Adobe Forums . It's about 4 years since I first heard about the thread, and most of the ideas haven't gone anywhere. They're good, solid ideas, and they are definitely the way to go if you are building a website. However, Adobe's usage of the 12-image format is limited to the Low Power Applications for iPad. I'm glad they are looking at this. The problem is that it's not a long-term solution.

Download free Photoshop 2022 (Version 23.0.2)Activation Code With Keygen

## Registration Code {{ latest updaTe }} 2022

Along with the Adobe website's tutorials on using the software, and the Adobe product manuals, we've come up with a list of the most useful tools available in Photoshop and explained what they do and how to use them in an everyday workflow. This in-depth guide to Photoshop will help you dive right into Adobe Photoshop and learn how to whip up awesome works of art and transform plain photos into works of art. It is the quintessential reference for the latest release of Photoshop. Welcome to the world of Photoshop Elements. It's free hosting software for amateur photographers and graphic designers. If you're looking for a more basic version of Photoshop, then this is where you should start. As always, the Acrobat Reader is required to view the product manual. It's not exactly the image editing solution that professionals demand, but it is a basic photo editor that has the most essential features for administrators, educators, and professionals who want to give their students a basic portrait editing tool. If you need to do a sharpening effect in an image, the Sharpen tool is the way to go. In addition, the Detail features include Content Aware Fill, which automatically fills in details in your photo, and the Spot Healing tool, which can repair specific blemishes. As with all Photoshop tools, these feature start with a large, bright green box that guides you through the process, and finishes with a task name that will be indelibly imparted to your image. It's much more intuitive than in the past. e3d0a04c9c

## Photoshop 2022 (Version 23.0.2) Download free Hacked PC/Windows 2023

If you want the latest version of Photoshop, you should strongly consider switching to a Linux-based platform that offers much fuller updates to desktop software. I know Mac users who often have to wait weeks or even months for updates and updates to become available, unlike a company like Red Hat (opens in a new window) or Ubuntu OS (opens in a new window), which release their desktop software or Linux kernel updates every year or two. **Update for 2020:** Adobe has finally fixed this for us. Photoshop CS6 now works with macOS Catalina, adding Advanced Camera RAW (opens in a new window), Lens Corrections, and Content-Aware Fill. Additionally, there are PSD and PSB upgrade options available to improve the workflow of more experienced photogs with less than the latest version. While it might not be a perfect solution for everybody, it's still worlds better than what used to be available. **Update for 2020:** Similarly, Photoshop CC 2019 works with macOS 10.15 Catalina, adding advanced, easy-to-use presets and powerful layer management tools. This gives an opportunity for people to upgrade to newer versions at a cheaper rate and boost their productivity. So, if applying filters or adjustments, contributing shapes, or blending layers are your forte, you won't have to miss out on proficiency for another version. A useful bookmark feature is one of the most underappreciated features of Adobe CC, even though it tends to roll out in an early version of the release cycle. You can find the icon in the top menu for the Bookmarks menu in the lower left. Navigate to the bookmarks menu in Photoshop and create a bookmark. Later, when you're ready to do something, simply double-click on the bookmark. It will be there, ready for you to use. This may sound completely elementary, but the process can be helpful if you need to search quickly for a particularly used tool or configuration.

adobe photoshop download 7.0 install www.photoshop 7.0 free download adobe photoshop download 7.0 windows 10 download for photoshop 7.0 photoshop download 7.0 pc photoshop programs free download photoshop programs download adobe photoshop elements old version free download old version of photoshop free download mac adobe photoshop old version free download for mac

Adobe Photoshop allows for a relatively deep learning curve. You can jump in and start editing on your image and learn as you go. Adobe Photoshop: A Complete Course and Compendium of Features, however, is your guide to creating, editing, and enhancing images in Adobe Photoshop. It comes with lots of helpful files and tutorials that will introduce you to the ins and outs of the program. Adobe InDesign is the industry standard for print and publishing professionals. It offers a wide range of features that can be used for print, online, and other media. It's a tool many graphic designers use as their starting point when they want to think about the big picture. Adobe Photoshop Elements is an alternative to traditional Photoshop. It is a graphics editor for photographers, image editors and hobbyists. It contains most of the features of the professional version but with fewer features and a simpler user interface. For amateurs who want to get creative with their photos, Adobe Photoshop Elements is still the best game in town. Professionals, of course, can do all this and more with the full Photoshop application, but that comes with a high learning curve and recurring price tag. Everyone realizes that the tool more than the number of hours a person puts into a task indicates the level of anyone's efficiency. This tool is quite one for designers as it helps them in drawing instantaneous designs with high precision. Photoshop had become the first choice for its ability to produce flawless and stunning results. Adobe Photoshop allows you to

develop images, animations and video, and you can check out how well they look with the help of vector tools. You can get started with a new project by choosing File > New.

Many new features in the newest versions of Photoshop are created with a wide range of use cases in mind. That means you'll see many more features included by default and probably a few you'll have to dig out yourself. Here are a few highlights of Photoshop features you can expect to see rolling out in the next versions of Photoshop: Tools are accessed from a palette window. The selection tool is often in the bottom right of the palette. Right-clicking a tool opens up additional "Styling" options, just like clicking on a layer opens the layer's properties. To close Photoshop's tool palette, click on the "X" in the top-right corner. **Rasterization** - You can now use presets as image editing options. For example, you can now access the Colorize, Black & White, Color Separation, Grain, or Removal Presets from the bottom of the Color panel without having to open any new panels. Adjustments - You can easily adjust the brightness, contrast, and black point on an image. This feature uses a realistic rendering of the part of the subject you are changing to show what specifically is being looked at. HSL, Saturation, and Color space adjustments are also included. Pen tools - The new pen tools provide a brush-like interface for sketching and drawing lines. Brushes are now positioned on a 2D grid to better define the area you are working in. In addition to being a fully-featured graphic design and photography tool, Photoshop is now a dedicated photo editing tool. You can now edit RAW image files and quickly adjust white balance, a simple click of the Adjustment panel will open a series of options on how to adjust the image.

https://zeno.fm/radio/bitdefender-antivirus-plus-2020-activation-code-free-download

https://zeno.fm/radio/tib-to-virtualbox-converter

https://zeno.fm/radio/golden-software-surfer-12-serial-15

https://zeno.fm/radio/mario-kart-wii-kor-wii-iso

https://zeno.fm/radio/kc-sinha-mathematics-class-11-free-2892

https://zeno.fm/radio/vivid-workshopdata-12-1-crack

https://zeno.fm/radio/font-psl-kittithada

https://zeno.fm/radio/digital-soccer-draw-v5-2

https://zeno.fm/radio/teamspeak-3-server-license-crack

https://zeno.fm/radio/prince-of-persia-the-forgotten-sands-door-bug-fix-crack-download

https://zeno.fm/radio/todoist-7-2-3-crack-free-download

https://zeno.fm/radio/password-protect-video-master-v80-crack

Software programs are significant investment. However, there are various software programs designed for home users. Adobe Photoshop Elements is a user-oriented program, which will suit any photo enthusiast. Photoshop Elements is feature packed, and will provide you with the ability to edit, create and print your photos. Adobe Photoshop Lightroom CC is a photography tool developed by Adobe Systems and became a part of Adobe Creative Cloud, in 2013. It is a multifunctional image management, editing, and organization tool intended for photography enthusiasts. Photoshop is the largest software developer in the world and its features are too numerous to be listed here. There are some tools made for painting or selection but not those made with an intention to assist designers when working on images or other types of designs. Using the tools in Photoshop, designers can correct or clean up any other graphic or image of their choice. There are too many tools and features to list, you can see them yourself at Photoshop toolbars | Features . If you are somebody who deals with images regularly, then you probably know that a picture is worth a thousand words. But when you are on a hunt for killer images, background information will greatly

help you understanding the picture but how do you get the information you need? Photoshop has made it super simple with a plethora of tools and versions to choose from. A simple tool called "Filters" can be used to edit and improve your photos in a very low-cost way. This tool is very useful for those who work on images for a living. With the feature, you can either adjust color balance, contrast or even enhance the sharpness of images. This is a great tool for anyone who wants to reach a high level of photography.

This book can help you get a lot more than 60,000 words of quality textbook into the mix without annoying pages of extraneous content. The chapters and pages with the icons have been color-coded to make it easier to see which chapters are useful and which are not. Other specific book features: Whether your choice to render to JPEG, PNG or PSD format is critical to your workflow, this book will equip you with the knowledge necessary to make the right choice. Should you need support for advanced color, you'll find it in the Adobe Photoshop Color Workflow title. There is, of course, much more to the creative process than color, and the other titles we cover will broaden your skillset so you can work pro. In Adobe Photoshop Elements 11 In-depth Workshop, you'll cover everything you need to know to get the most out of the latest version of this popular, free photo editing application. Topics include creating and editing photos using advanced techniques, correcting and healing damage, using image adjustments, correcting and improving skin tones and the rest of the photo interface, making full-fledged photo books and slideshows, organizing and editing collections of photos, and more. If you edit primarily using Photoshop Elements, you'll be pleased to discover features available only in the more powerful (yet less frequent) Photoshop. Even better, the Elements libraries can be accessed and shared via the cloud with all the other tools. No matter which method of editing you prefer, these books will help you elevate your skills and your work.